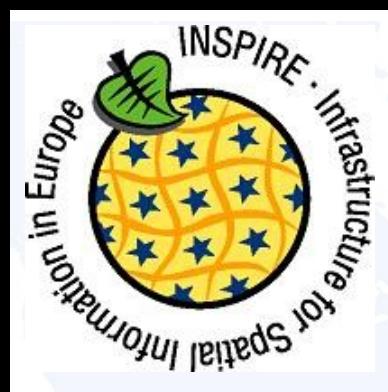

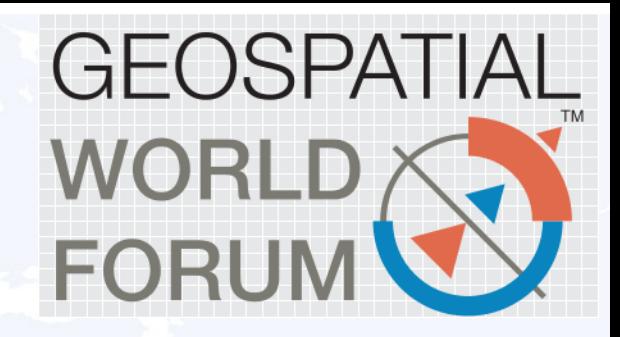

# **Measuring Progress Achieving Smarter Cities**

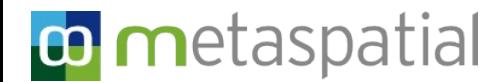

**Arnulf Christl**

#### co metaspatial *¥FOSGeo* **Your Open Source Compass**

# **Standard Open Source Software for the Social Tenure Domain**

#### **Arnulf Christl: metaspatial**

Cyprian Celebalo: UN Habitat Danilo Antonio: UN Habitat

**FACILITATED BY:** UN®HABITAT **FOR A BETTER URBAN FUTURE** 

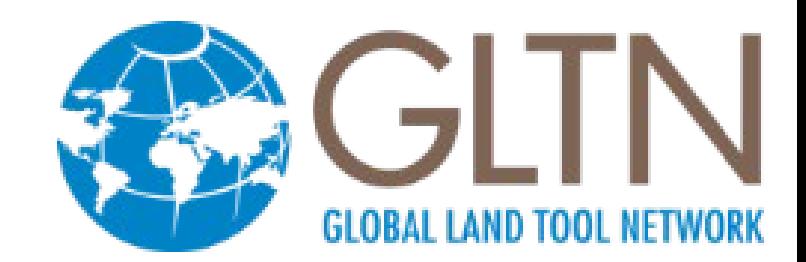

# **CONTENT**

co metaspatial

- The Global Land Tool Network
- Introduction to STDM
- The STDM Software Stack
- Positive Impact of Open Source
- Future Development
- Conclusions

Geo

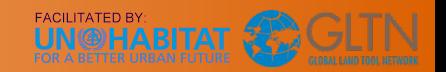

## **The Global Land Tool Network (GLTN)**

- The Global Land Tool Network (GLTN) is an alliance global regional and national partners.
- The main objective is to contribute to poverty alleviation through land reform, improved land management and security of tenure.
- UN-Habitat through GLTN works with partners including civil society organizations, finance institutions, research and training institutions, donors and professional bodies.

**Most developing countries use conventional land administration systems which cover less than 30 per cent of the country, leaving up to 70 per cent of citizens looking to informal and/ or customary approaches for their tenure security.**

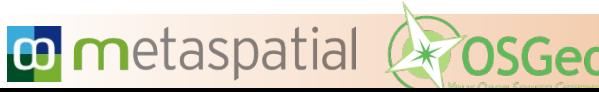

## **STDM – The Social Tenure Domain Model**

The Social Tenure Domain Model (STDM) is a pro poor land information tool following GLTN's core values and principles:

- Pro poor;
- Equitable;
- Sustainable;
- Affordable;

**co** metaspatial

- Systematically large scale /scalable; and,
- Gender-sensitive

While taking into consideration:

- Good governance;
- Subsidiarity; and,
- The Continuum of Land Rights.

#### **STDM – The Social Tenure Domain Model**

The land information tool STDM focuses on three facets:

1. STDM as a Concept 2. STDM as a Model 3. & an Information Tool

co metaspatial

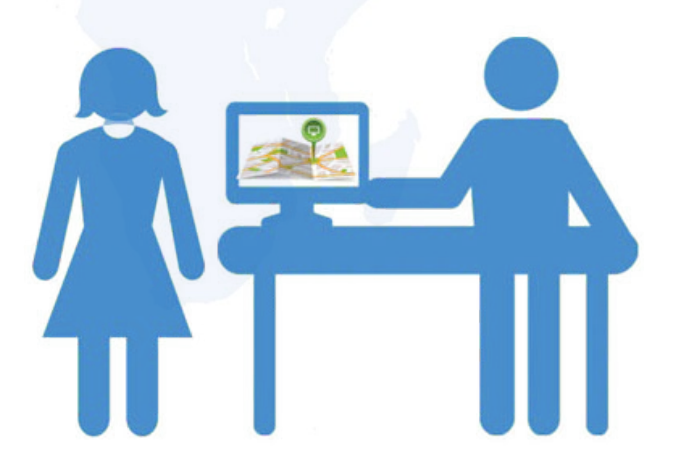

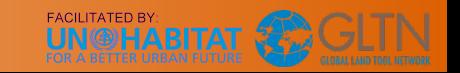

# **The STDM Concept**

The concept of the Social Tenure Domain Model is to bridge this gap by providing a standard for representing:

## **'people <~> land'**

relationships independent of the level of formality, legality and technical accuracy.

#### **Bridging the Gap:**

**co** metaspatial

**A Complimentary approach to customary and informal tenure.**

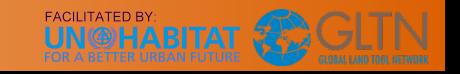

# **The STDM Model**

STDM is a 'specialization' of the ISO-approved Land Administration Domain Model (LADM). LADM development took place in parallel of the STDM concept and model development.

#### **Bridging the Gap:**

**Any form of right, responsibility or restriction in a formal system is considered as a social tenure relationship in STDM.**

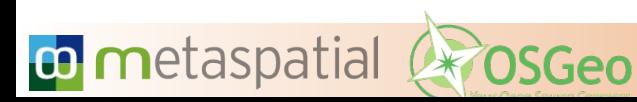

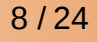

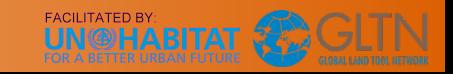

#### **STDM: The Conceptual Model**

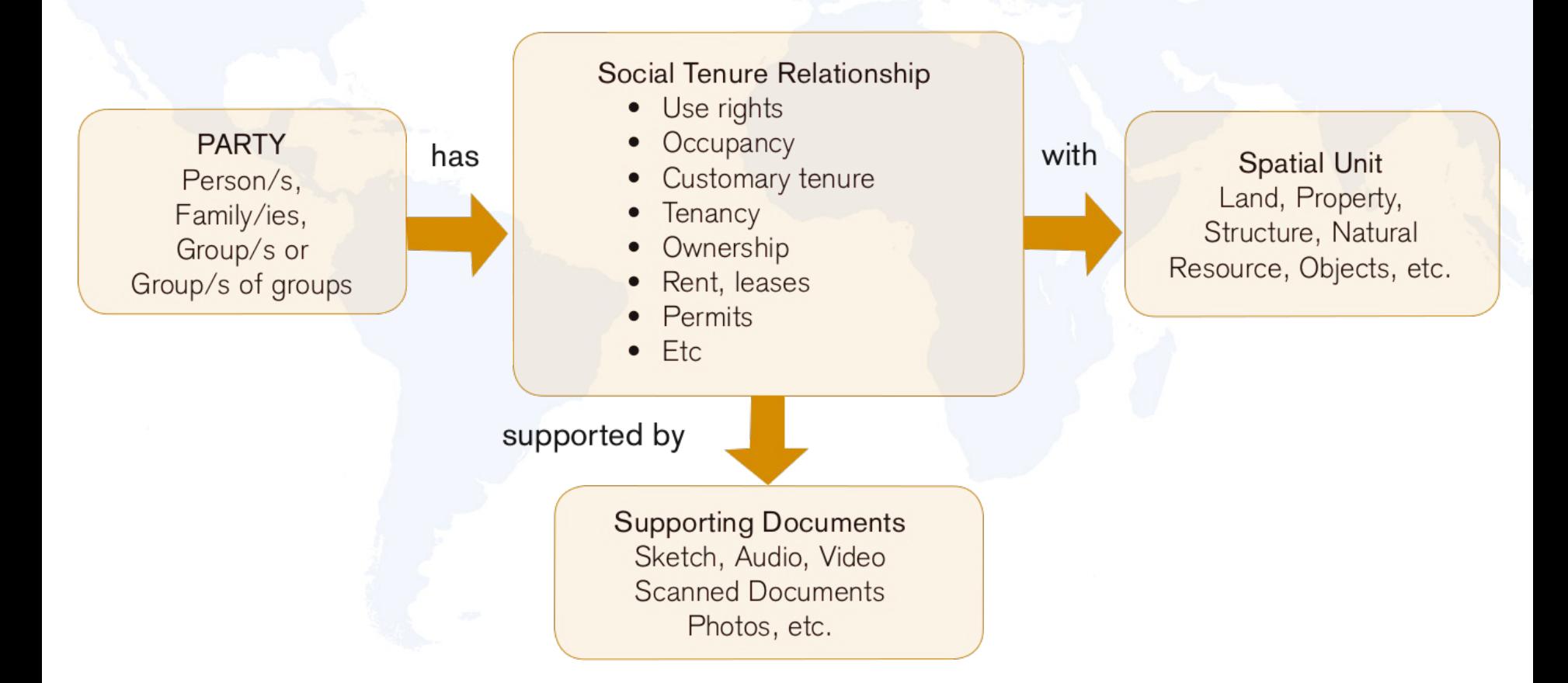

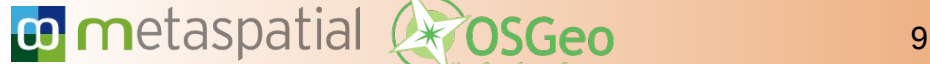

**N@HABITAT** 

### **The STDM Information Tool**

The STDM information tool provides the front-end interface for testing and applying the STDM concept and model. The tools are used in a variety of application areas ranging from informal settlement upgrading to natural resource management.

#### **Applying the STDM concept and model:**

**• Open Source lowers the entry barrier** 

co metaspatial

● **Open Standards ensures longevity and sustainability.**

#### **The Software Stack**

Instead of reinventing the wheel, STDM leverages existing packages:

- •The desktop GIS [QGIS](http://qgis.org/)
- •The object-relational database [PostgreSQL](http://postgres.org/)
- •The spatial data extension [PostGIS](http://postgis.org/)
- •Geraldo Reports
- •SQLAlchemy

**co** metaspatial

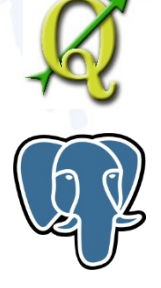

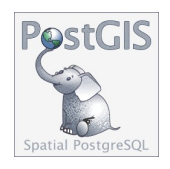

#### **OSGeo, Quality Assured Software:**

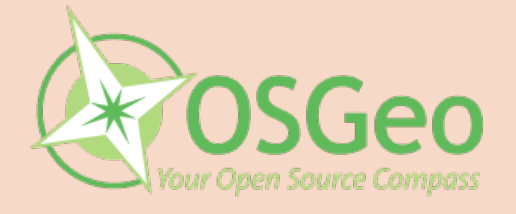

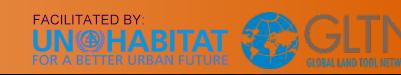

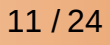

# **Why Open Source?**

Especially for the people on the ground Open Source considerably lowers the entry barrier. On top of this Open Source has a proven history of improving collaboration:

- •Open Source Development Model
- •Open Source Licenses
- •Community

## **Leverage Open Source Models**

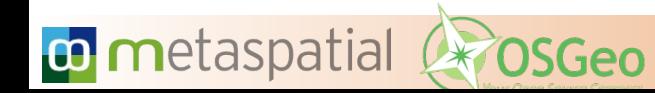

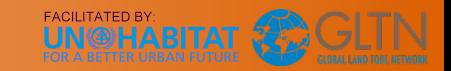

### **The Open Source Development Model**

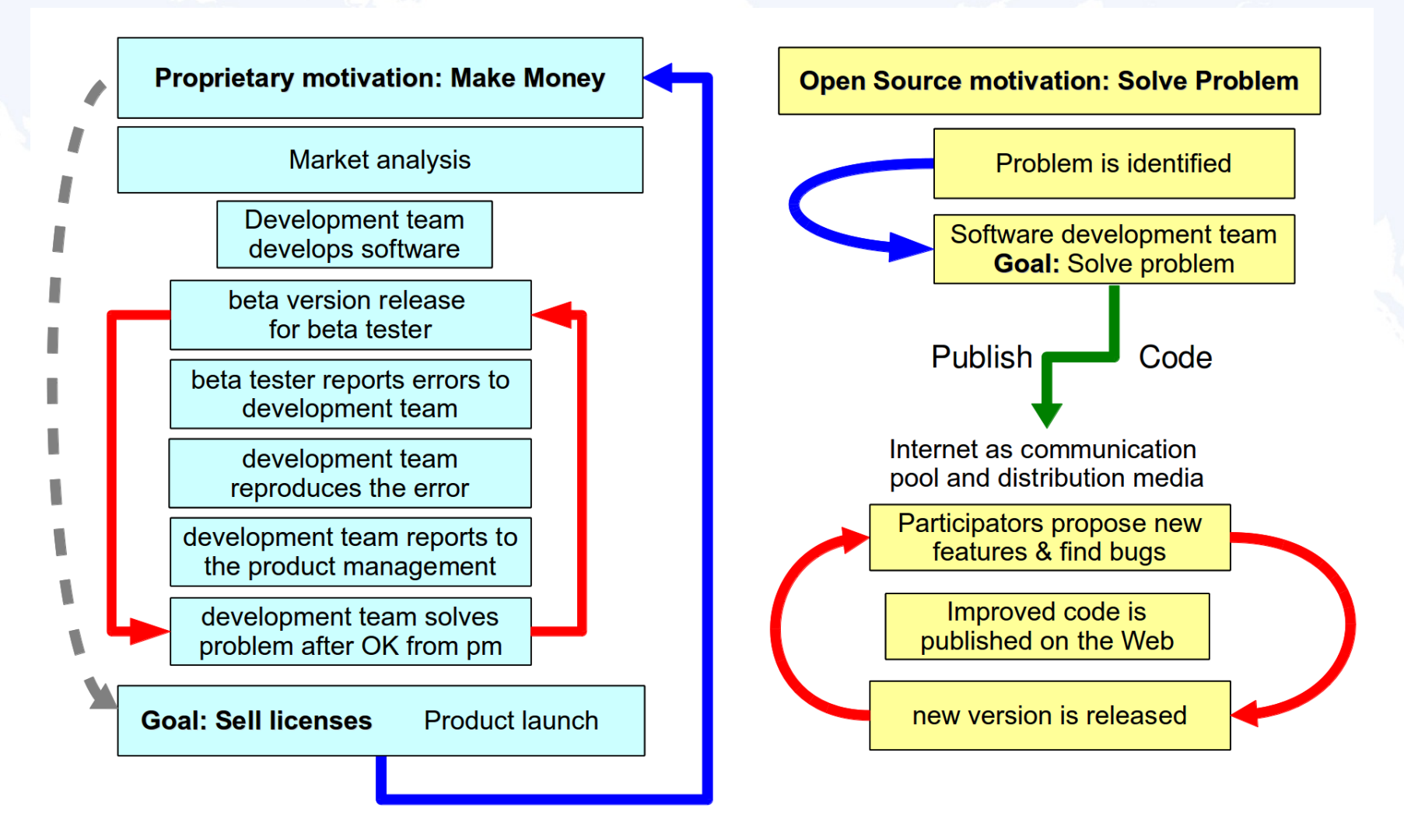

**N**<sup>2</sup>HABITAT

13 / 24

Geo

co metaspatial

# **Open Source Licenses**

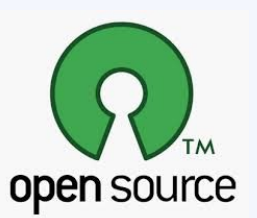

Open Source Licenses are proven and reliable:

- [GNU GPL](http://www.gnu.org/licenses/gpl-3.0) and LGLP
- The [Postgres License](http://opensource.org/licenses/postgresql)
- MIT license

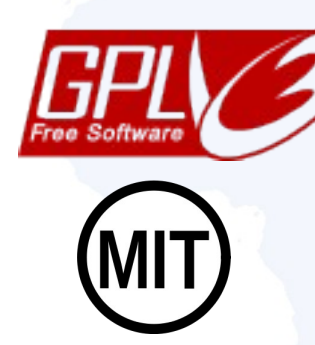

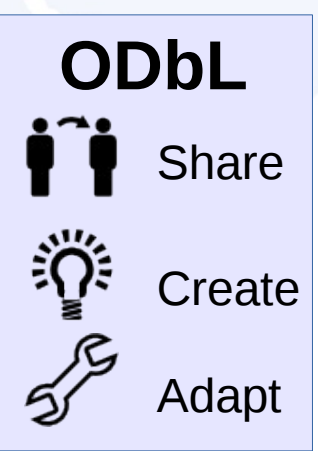

Data and Document Licenses:

- [Open Database License](http://opendatacommons.org/licenses/odbl/) (ODbL)
- Creative Commons (CC by SA)

<u>@creative</u>

## **Approved Licenses**

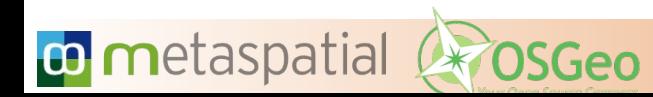

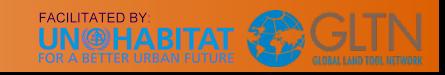

#### **Open Source Communities**

It is impossible to "build" communities. They have to grow by:

- •Providing an open development environment
- •Operating a community infrastructure
- •Leveraging Social Networks
- •Providing support
- •Training

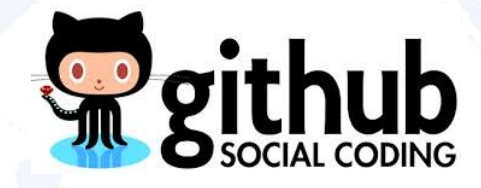

## **Great collaboration starts with communication!**

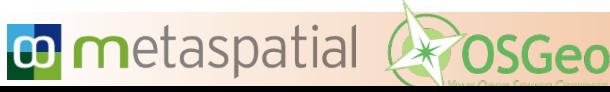

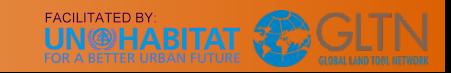

## **What can the STDM Software do for You?**

STDM provides tools for:

- •Vector and Raster Data Import
- •Data Management
- •Record Household information
- •Mapping and Digitizing
- •Building Reports and Analysis
- •Linking Spatial and Administrative Data

## **Customize to Fit your Needs**

16 / 24

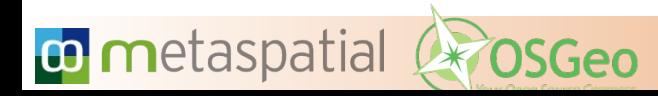

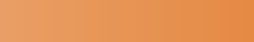

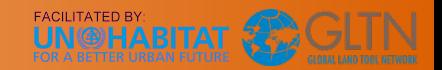

Social Tenure Domain Model Plugin

**PostGIS** 

PostgreSQL

## **Defining a new Social Tenure Relationship**

co metaspatial

)SGeo

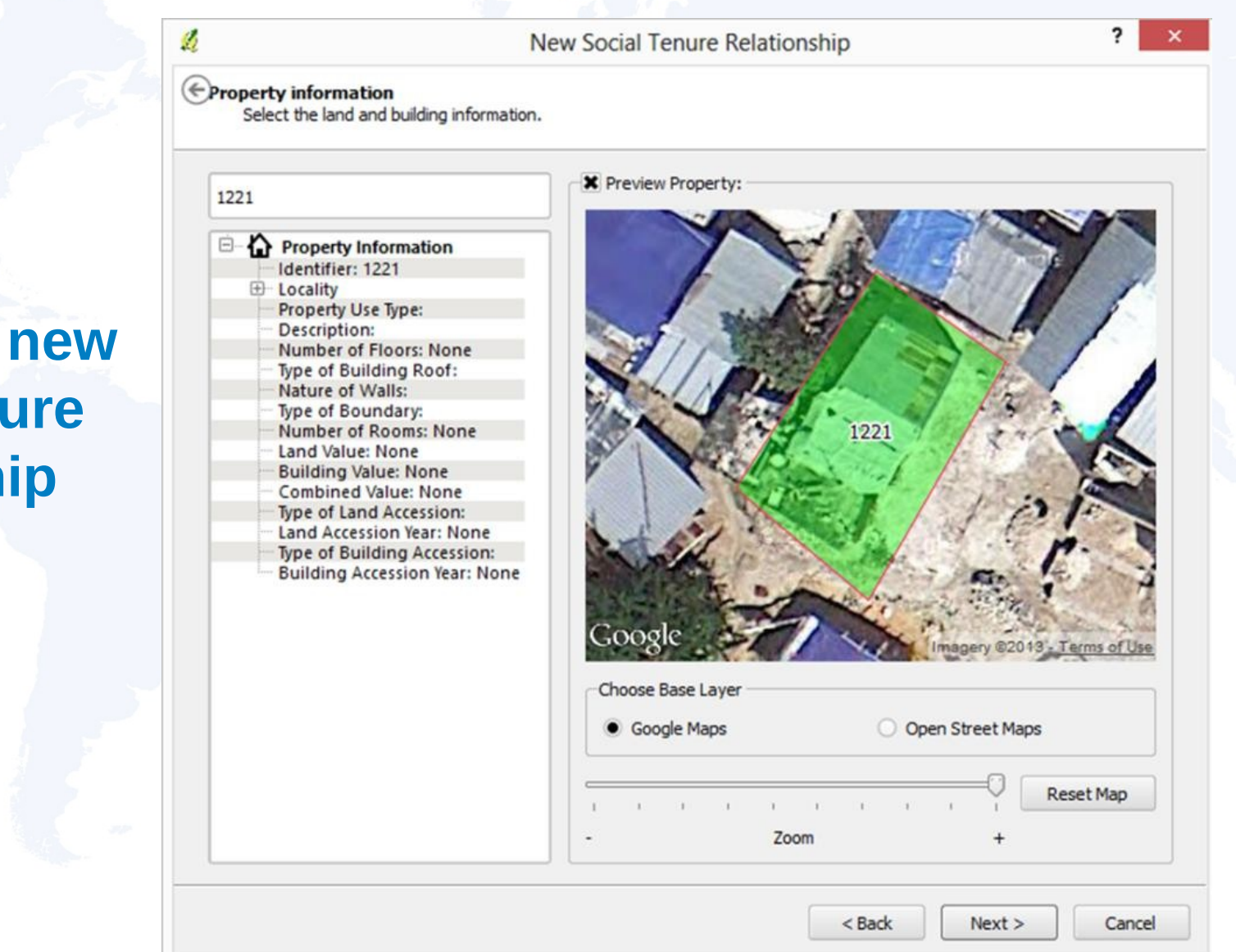

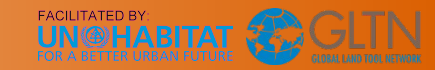

17 / 24

#### **Report Builder**

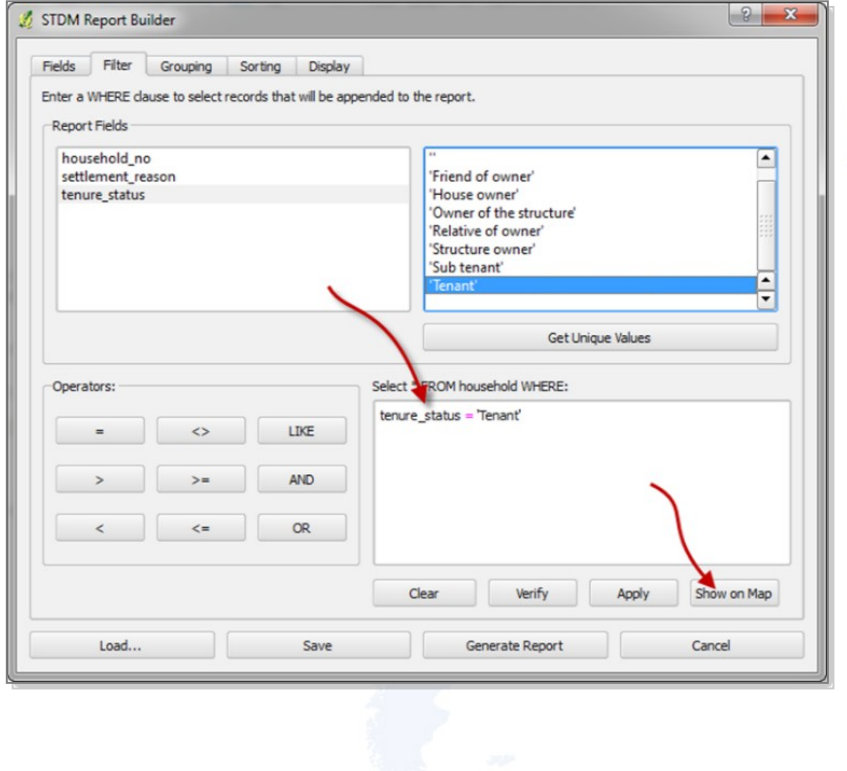

**co** metaspatial **enosceo** 

#### **Certificate of Residency**

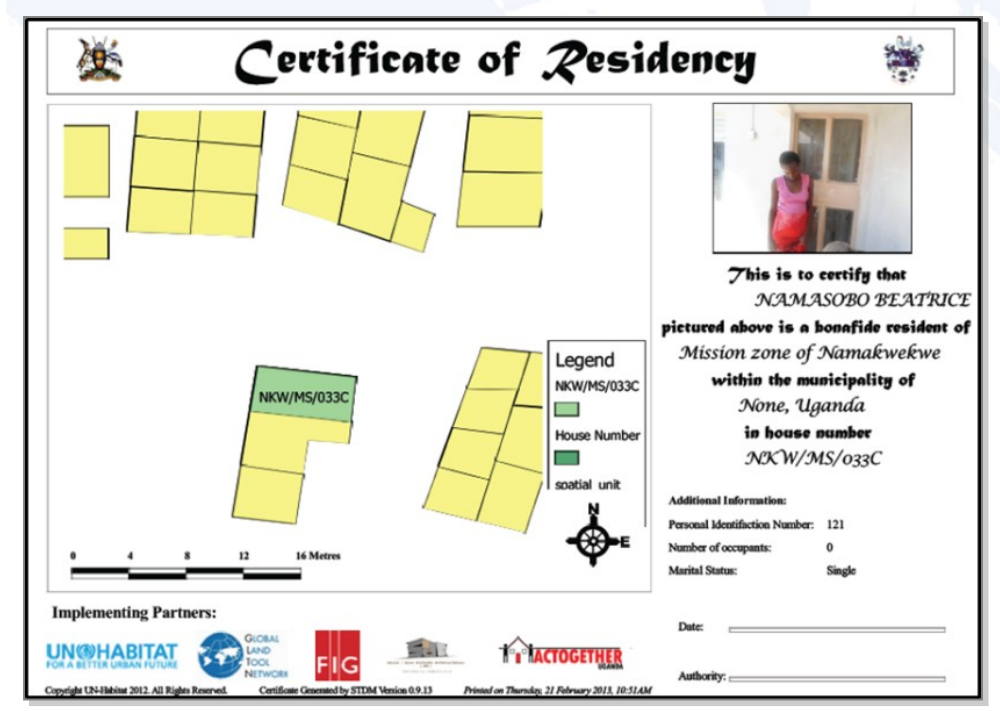

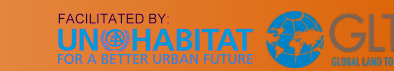

18 / 24

### **Future Development**

The future development of STDM is to "Go Online". The work to get there entails three main aspects:

- Data and data model
- Security and privacy
- Online interfaces

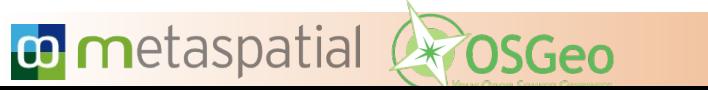

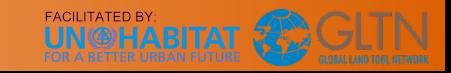

#### **Data and Data Model**

The data model has to be sturdy and simple and easy to import and export:

- Keep aligned with LADM
- Support [OpenStreetMap](http://openstreetmap.org/)
- Open Data Licenses

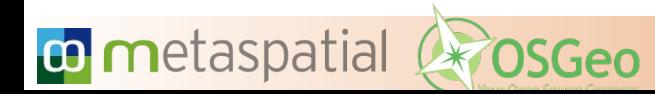

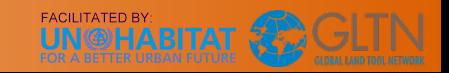

### **Security and Privacy**

Exposing the data on the Web requires a highly secure environment, transparent policies and good governance.

- Secure Architecture
- Open Governance
- Transparent Terms of Service

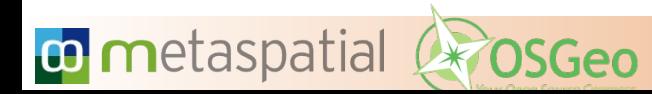

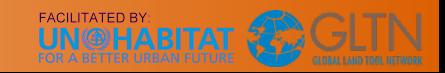

### **Online interfaces**

Use state of the art technology, minimize web traffic, support older hardware and any platform.

- Record Household Information
- Mapping components
- Report Generation

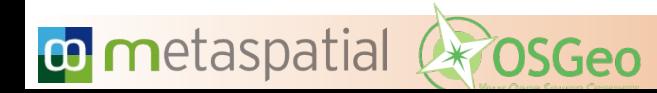

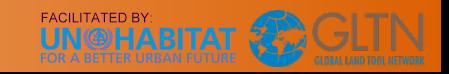

### **Conclusions**

The Open Source development model has proven to be the right choice for STDM.

- Easy to Use
- Powerful Functionality
- Extendible and Customizable
- Transparent and Secure
- Accessible and Affordable

# **Community Building is in Full Progress**

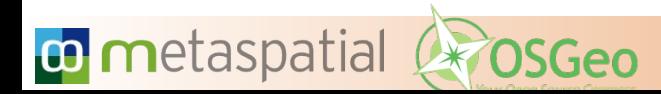

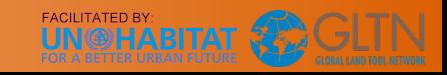

# **Do you want to know more? Contact us!**

**Arnulf Christl** arnulf.christl@metaspatial.net | [@sevenspatial](https://twitter.com/sevenspatial) <http://www.stdm.gltn.net/> <http://metaspatial.net/> <http://osgeo.org/>

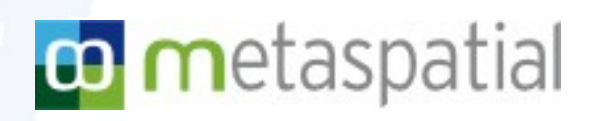

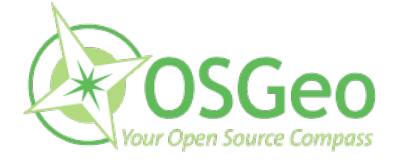

**FACILITATED BY: TER URBAN FUTURE** 

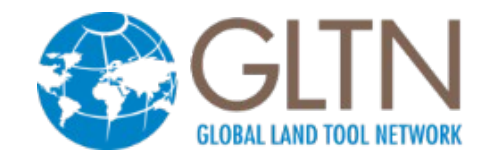